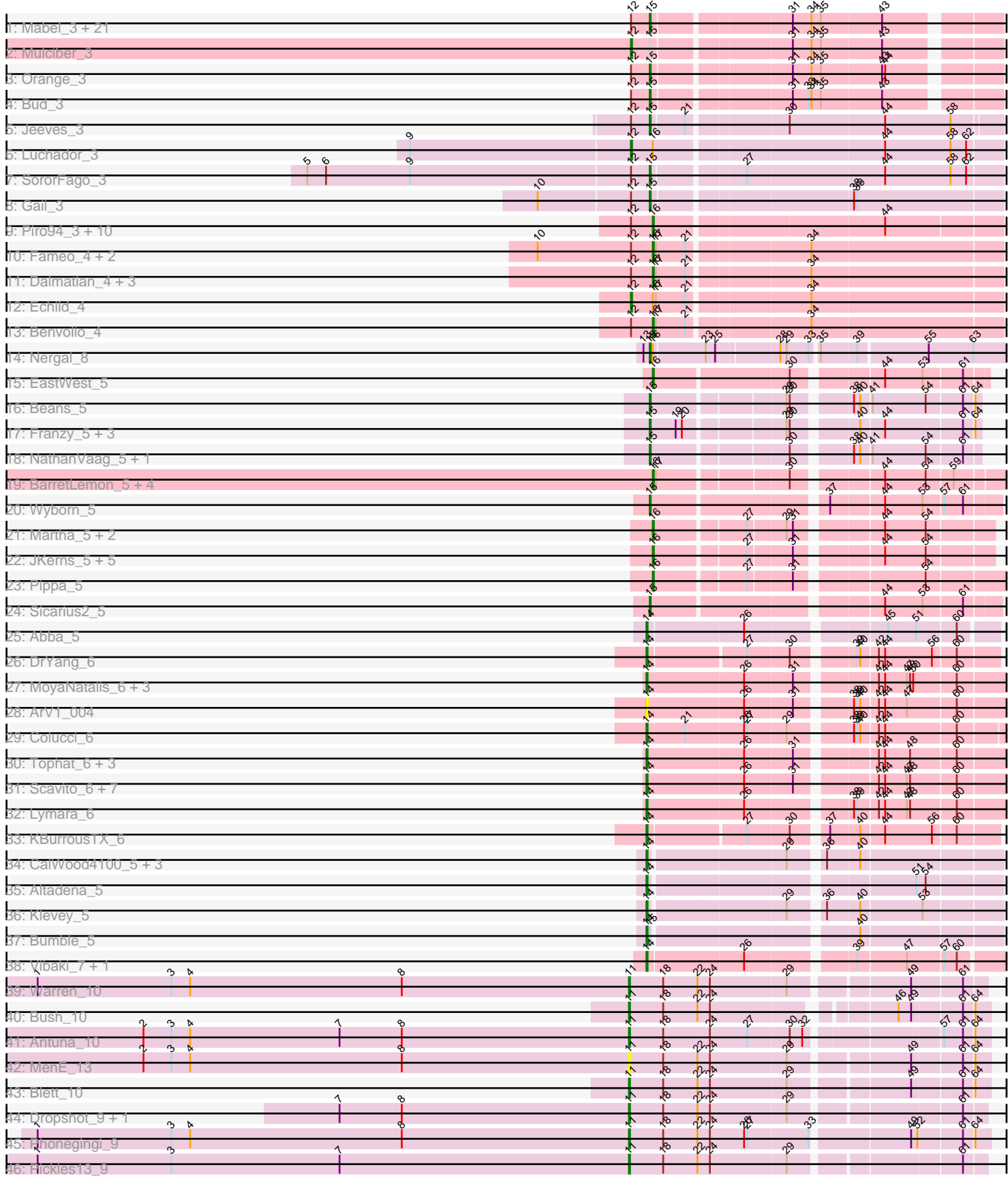

# Pham 171317

Note: Tracks are now grouped by subcluster and scaled. Switching in subcluster is indicated by changes in track color. Track scale is now set by default to display the region 30 bp upstream of start 1 to 30 bp downstream of the last possible start. If this default region is judged to be packed too tightly with annotated starts, the track will be further scaled to only show that region of the ORF with annotated starts. This action will be indicated by adding "Zoomed" to the title. For starts, yellow indicates the location of called starts comprised solely of Glimmer/GeneMark auto-annotations, green indicates the location of called starts with at least 1 manual gene annotation.

## Pham 171317 Report

This analysis was run 07/10/24 on database version 566.

Pham number 171317 has 115 members, 8 are drafts.

Phages represented in each track:

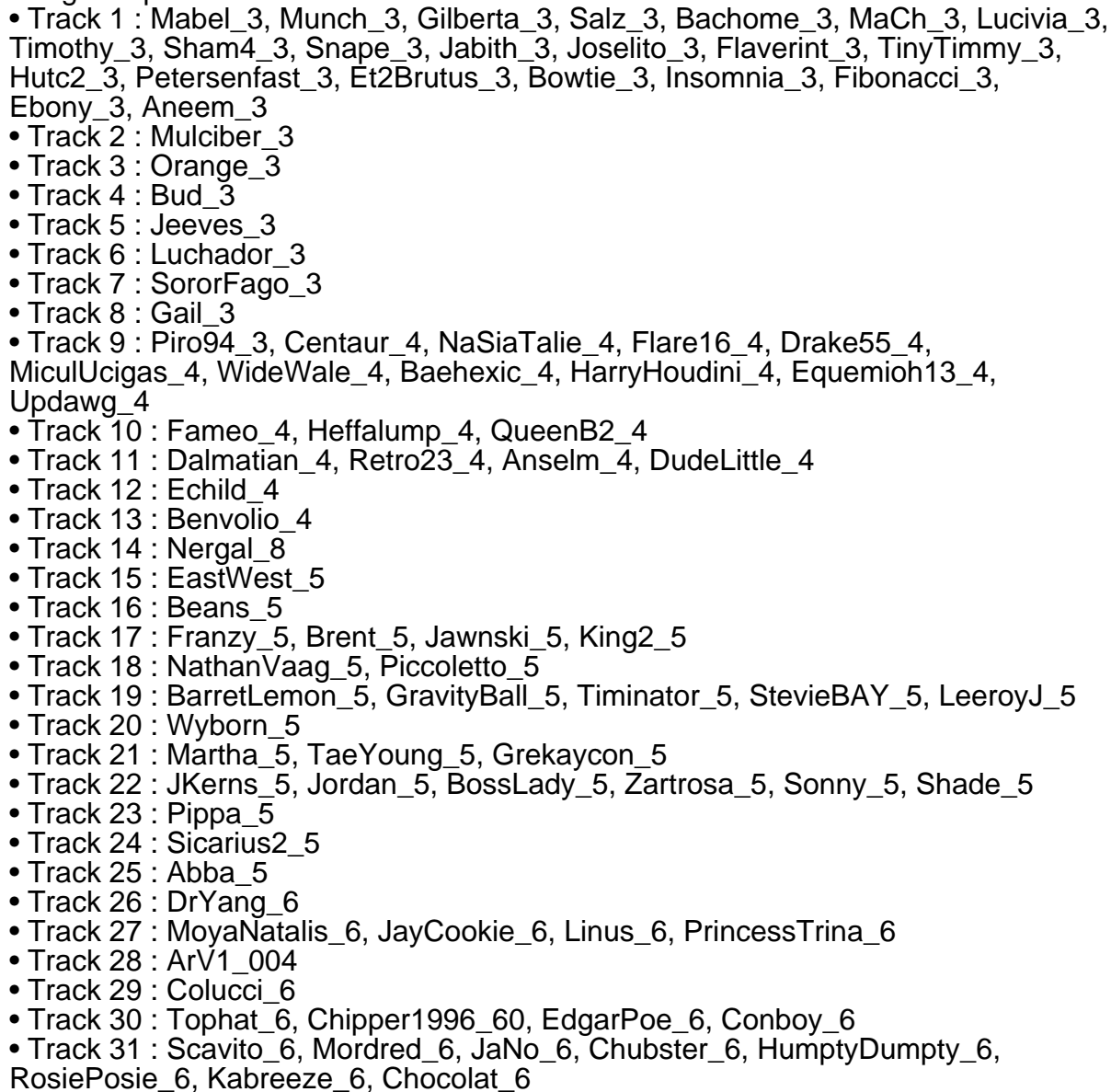

- Track 32 : Lymara\_6
- Track 33 : KBurrousTX 6
- Track 34 : CalWood4100\_5, Bolt007\_5, Lilmac1015\_5, Prairie\_5
- Track 35 : Altadena 5
- Track 36 : Klevey\_5
- Track 37 : Bumble 5
- Track 38 : Vibaki $\overline{7}$ , Hirko $\overline{6}$
- Track 39 : Warren\_10
- Track 40 : Bush\_10
- Track 41 : Antuna\_10
- Track  $42 : \text{MenE}$  13
- Track 43 : Blett 10
- Track 44 : Dropshot\_9, Appa\_9
- Track 45 : Phonegingi\_9
- Track 46 : Pickles 13 9

#### **Summary of Final Annotations (See graph section above for start numbers):**

The start number called the most often in the published annotations is 15, it was called in 35 of the 107 non-draft genes in the pham.

Genes that call this "Most Annotated" start:

• Aneem\_3, Bachome\_3, Beans\_5, Bowtie\_3, Brent\_5, Bud\_3, Ebony\_3, Et2Brutus\_3, Fibonacci\_3, Flaverint\_3, Franzy\_5, Gail\_3, Gilberta\_3, Hutc2\_3, Insomnia\_3, Jabith\_3, Jawnski\_5, Jeeves\_3, Joselito\_3, King2\_5, Lucivia\_3, MaCh\_3, Mabel\_3, Munch\_3, NathanVaag\_5, Nergal\_8, Orange\_3, Petersenfast\_3, Piccoletto\_5, Salz\_3, Sham4\_3, Sicarius2\_5, Snape\_3, SororFago\_3, Timothy\_3, TinyTimmy\_3, Wyborn\_5,

Genes that have the "Most Annotated" start but do not call it: • Bumble\_5, Mulciber\_3,

Genes that do not have the "Most Annotated" start: • Abba\_5, Altadena\_5, Anselm\_4, Antuna\_10, Appa\_9, ArV1\_004, Baehexic\_4, BarretLemon\_5, Benvolio\_4, Blett\_10, Bolt007\_5, BossLady\_5, Bush\_10, CalWood4100\_5, Centaur\_4, Chipper1996\_60, Chocolat\_6, Chubster\_6, Colucci\_6, Conboy\_6, Dalmatian\_4, DrYang\_6, Drake55\_4, Dropshot\_9, DudeLittle\_4, EastWest\_5, Echild\_4, EdgarPoe\_6, Equemioh13\_4, Fameo\_4, Flare16\_4, GravityBall\_5, Grekaycon\_5, HarryHoudini\_4, Heffalump\_4, Hirko\_6, HumptyDumpty\_6, JKerns\_5, JaNo\_6, JayCookie\_6, Jordan\_5, KBurrousTX\_6, Kabreeze\_6, Klevey\_5, LeeroyJ\_5, Lilmac1015\_5, Linus\_6, Luchador\_3, Lymara\_6, Martha\_5, MenE\_13, MiculUcigas\_4, Mordred\_6, MoyaNatalis\_6, NaSiaTalie\_4, Phonegingi\_9, Pickles13\_9, Pippa\_5, Piro94\_3, Prairie\_5, PrincessTrina\_6, QueenB2\_4, Retro23\_4, RosiePosie\_6, Scavito\_6, Shade\_5, Sonny\_5, StevieBAY\_5, TaeYoung\_5, Timinator\_5, Tophat\_6, Updawg\_4, Vibaki\_7, Warren\_10, WideWale\_4, Zartrosa\_5,

#### **Summary by start number:**

Start 11:

- Found in 9 of 115 ( 7.8% ) of genes in pham
- Manual Annotations of this start: 8 of 107
- Called 100.0% of time when present

• Phage (with cluster) where this start called: Antuna\_10 (GA), Appa\_9 (GA), Blett\_10 (GA), Bush\_10 (GA), Dropshot\_9 (GA), MenE\_13 (GA), Phonegingi\_9 (GA), Pickles13\_9 (GA), Warren\_10 (GA),

#### Start 12:

- Found in 49 of 115 ( 42.6% ) of genes in pham
- Manual Annotations of this start: 3 of 107
- Called 6.1% of time when present
- Phage (with cluster) where this start called: Echild 4 (A2), Luchador 3 (A14), Mulciber\_3 (A11),

Start 14:

- Found in 31 of 115 ( 27.0% ) of genes in pham
- Manual Annotations of this start: 27 of 107
- Called 100.0% of time when present

• Phage (with cluster) where this start called: Abba\_5 (AO3), Altadena\_5 (FH), ArV1\_004 (AR), Bolt007\_5 (FH), Bumble\_5 (FH), CalWood4100\_5 (FH), Chipper1996\_60 (AR), Chocolat\_6 (AR), Chubster\_6 (AR), Colucci\_6 (AR), Conboy\_6 (AR), DrYang\_6 (AR), EdgarPoe\_6 (AR), Hirko\_6 (FL), HumptyDumpty\_6 (AR), JaNo\_6 (AR), JayCookie\_6 (AR), KBurrousTX\_6 (AR), Kabreeze\_6 (AR), Klevey\_5 (FH), Lilmac1015\_5 (FH), Linus\_6 (AR), Lymara\_6 (AR), Mordred\_6 (AR), MoyaNatalis\_6 (AR), Prairie\_5 (FH), PrincessTrina\_6 (AR), RosiePosie\_6 (AR), Scavito 6 (AR), Tophat 6 (AR), Vibaki 7 (FL),

Start 15:

- Found in 39 of 115 ( 33.9% ) of genes in pham
- Manual Annotations of this start: 35 of 107
- Called 94.9% of time when present

• Phage (with cluster) where this start called: Aneem 3 (A11), Bachome 3 (A11), Beans\_5 (AO1), Bowtie\_3 (A11), Brent\_5 (AO1), Bud\_3 (A11), Ebony\_3 (A11), Et2Brutus\_3 (A11), Fibonacci\_3 (A11), Flaverint\_3 (A11), Franzy\_5 (AO1), Gail\_3 (A14), Gilberta\_3 (A11), Hutc2\_3 (A11), Insomnia\_3 (A11), Jabith\_3 (A11), Jawnski\_5 (AO1), Jeeves\_3 (A14), Joselito\_3 (A11), King2\_5 (AO1), Lucivia\_3 (A11), MaCh\_3 (A11), Mabel\_3 (A11), Munch\_3 (A11), NathanVaag\_5 (AO1), Nergal\_8 (AG), Orange\_3 (A11), Petersenfast\_3 (A11), Piccoletto\_5 (AO1), Salz\_3 (A11), Sham4\_3 (A11), Sicarius2\_5 (AO2), Snape\_3 (A11), SororFago\_3 (A14), Timothy\_3 (A11), TinyTimmy\_3 (A11), Wyborn\_5 (AO2),

Start 16:

- Found in 38 of 115 ( 33.0% ) of genes in pham
- Manual Annotations of this start: 34 of 107
- Called 92.1% of time when present

• Phage (with cluster) where this start called: Anselm\_4 (A2), Baehexic\_4 (A2), BarretLemon\_5 (AO2), Benvolio\_4 (A2), BossLady\_5 (AO2), Centaur\_4 (A2), Dalmatian\_4 (A2), Drake55\_4 (A2), DudeLittle\_4 (A2), EastWest\_5 (AO), Equemioh13\_4 (A2), Fameo\_4 (A2), Flare16\_4 (A2), GravityBall\_5 (AO2), Grekaycon\_5 (AO2), HarryHoudini\_4 (A2), Heffalump\_4 (A2), JKerns\_5 (AO2), Jordan\_5 (AO2), LeeroyJ\_5 (AO2), Martha\_5 (AO2), MiculUcigas\_4 (A2), NaSiaTalie\_4 (A2), Pippa\_5 (AO2), Piro94\_3 (A2), QueenB2\_4 (A2), Retro23\_4 (A2), Shade\_5 (AO2), Sonny\_5 (AO2), StevieBAY\_5 (AO2), TaeYoung\_5 (AO2),

Timinator\_5 (AO2), Updawg\_4 (A2), WideWale\_4 (A2), Zartrosa\_5 (AO2),

#### **Summary by clusters:**

There are 12 clusters represented in this pham: A14, A11, AO1, AG, AO, AR, AO3, AO2, GA, FH, FL, A2,

Info for manual annotations of cluster A11: •Start number 12 was manually annotated 1 time for cluster A11. •Start number 15 was manually annotated 22 times for cluster A11.

Info for manual annotations of cluster A14: •Start number 12 was manually annotated 1 time for cluster A14. •Start number 15 was manually annotated 3 times for cluster A14.

Info for manual annotations of cluster A2: •Start number 12 was manually annotated 1 time for cluster A2. •Start number 16 was manually annotated 19 times for cluster A2.

Info for manual annotations of cluster AG: •Start number 15 was manually annotated 1 time for cluster AG.

Info for manual annotations of cluster AO: •Start number 16 was manually annotated 1 time for cluster AO.

Info for manual annotations of cluster AO1: •Start number 15 was manually annotated 7 times for cluster AO1.

Info for manual annotations of cluster AO2:

•Start number 15 was manually annotated 2 times for cluster AO2.

•Start number 16 was manually annotated 14 times for cluster AO2.

Info for manual annotations of cluster AO3: •Start number 14 was manually annotated 1 time for cluster AO3.

Info for manual annotations of cluster AR: •Start number 14 was manually annotated 18 times for cluster AR.

Info for manual annotations of cluster FH: •Start number 14 was manually annotated 6 times for cluster FH.

Info for manual annotations of cluster FL: •Start number 14 was manually annotated 2 times for cluster FL.

Info for manual annotations of cluster GA: •Start number 11 was manually annotated 8 times for cluster GA.

### **Gene Information:**

Gene: Abba\_5 Start: 5434, Stop: 5739, Start Num: 14 Candidate Starts for Abba\_5:

(Start: 14 @5434 has 27 MA's), (26, 5521), (45, 5641), (51, 5668), (60, 5704), Gene: Altadena\_5 Start: 5253, Stop: 5561, Start Num: 14 Candidate Starts for Altadena\_5: (Start: 14 @5253 has 27 MA's), (51, 5484), (54, 5493), Gene: Aneem\_3 Start: 2057, Stop: 2359, Start Num: 15 Candidate Starts for Aneem\_3: (Start: 12 @2039 has 3 MA's), (Start: 15 @2057 has 35 MA's), (31, 2177), (34, 2195), (35, 2204), (43, 2261), Gene: Anselm\_4 Start: 2360, Stop: 2677, Start Num: 16 Candidate Starts for Anselm\_4: (Start: 12 @2339 has 3 MA's), (Start: 16 @2360 has 34 MA's), (17, 2363), (21, 2390), (34, 2498), Gene: Antuna\_10 Start: 5629, Stop: 5952, Start Num: 11 Candidate Starts for Antuna\_10: (2, 5161), (3, 5188), (4, 5206), (7, 5350), (8, 5410), (Start: 11 @5629 has 8 MA's), (18, 5662), (24, 5707), (27, 5743), (30, 5782), (32, 5794), (57, 5911), (61, 5929), (64, 5938), Gene: Appa\_9 Start: 5494, Stop: 5811, Start Num: 11 Candidate Starts for Appa\_9: (7, 5215), (8, 5275), (Start: 11 @5494 has 8 MA's), (18, 5527), (22, 5560), (24, 5572), (29, 5644), (61, 5791), Gene: ArV1\_004 Start: 4864, Stop: 5190, Start Num: 14 Candidate Starts for ArV1\_004: (Start: 14 @4864 has 27 MA's), (26, 4954), (31, 4999), (38, 5044), (39, 5047), (40, 5050), (42, 5065), (44, 5071), (47, 5092), (60, 5137), Gene: Bachome\_3 Start: 2054, Stop: 2356, Start Num: 15 Candidate Starts for Bachome\_3: (Start: 12 @2036 has 3 MA's), (Start: 15 @2054 has 35 MA's), (31, 2174), (34, 2192), (35, 2201), (43, 2258), Gene: Baehexic\_4 Start: 2314, Stop: 2628, Start Num: 16 Candidate Starts for Baehexic\_4: (Start: 12 @2293 has 3 MA's), (Start: 16 @2314 has 34 MA's), (44, 2521), Gene: BarretLemon\_5 Start: 5150, Stop: 5470, Start Num: 16 Candidate Starts for BarretLemon\_5: (Start: 16 @5150 has 34 MA's), (17, 5153), (30, 5267), (44, 5342), (54, 5381), (59, 5405), Gene: Beans\_5 Start: 5184, Stop: 5465, Start Num: 15 Candidate Starts for Beans\_5: (Start: 15 @5184 has 35 MA's), (29, 5301), (30, 5304), (38, 5352), (40, 5358), (41, 5367), (54, 5418), (61, 5451), (64, 5460), Gene: Benvolio\_4 Start: 2358, Stop: 2675, Start Num: 16 Candidate Starts for Benvolio\_4: (Start: 12 @2337 has 3 MA's), (Start: 16 @2358 has 34 MA's), (17, 2361), (21, 2388), (34, 2496), Gene: Blett\_10 Start: 5646, Stop: 5966, Start Num: 11

Candidate Starts for Blett\_10: (Start: 11 @5646 has 8 MA's), (18, 5679), (22, 5712), (24, 5724), (29, 5796), (49, 5898), (61, 5943), (64, 5952), Gene: Bolt007\_5 Start: 5214, Stop: 5522, Start Num: 14 Candidate Starts for Bolt007\_5: (Start: 14 @5214 has 27 MA's), (29, 5337), (36, 5364), (40, 5394), Gene: BossLady\_5 Start: 5158, Stop: 5448, Start Num: 16 Candidate Starts for BossLady\_5: (Start: 16 @5158 has 34 MA's), (27, 5239), (31, 5278), (44, 5350), (54, 5389), Gene: Bowtie\_3 Start: 2057, Stop: 2359, Start Num: 15 Candidate Starts for Bowtie\_3: (Start: 12 @2039 has 3 MA's), (Start: 15 @2057 has 35 MA's), (31, 2177), (34, 2195), (35, 2204), (43, 2261), Gene: Brent\_5 Start: 5178, Stop: 5459, Start Num: 15 Candidate Starts for Brent\_5: (Start: 15 @5178 has 35 MA's), (19, 5202), (20, 5208), (29, 5295), (30, 5298), (40, 5352), (44, 5373), (61, 5445), (64, 5454), Gene: Bud\_3 Start: 2063, Stop: 2365, Start Num: 15 Candidate Starts for Bud\_3: (Start: 12 @2045 has 3 MA's), (Start: 15 @2063 has 35 MA's), (31, 2183), (33, 2198), (34, 2201), (35, 2210), (43, 2267), Gene: Bumble\_5 Start: 5268, Stop: 5576, Start Num: 14 Candidate Starts for Bumble\_5: (Start: 14 @5268 has 27 MA's), (Start: 15 @5271 has 35 MA's), (40, 5448), Gene: Bush\_10 Start: 5649, Stop: 5960, Start Num: 11 Candidate Starts for Bush\_10: (Start: 11 @5649 has 8 MA's), (18, 5682), (22, 5715), (24, 5727), (46, 5880), (49, 5892), (61, 5937), (64, 5946), Gene: CalWood4100\_5 Start: 5208, Stop: 5516, Start Num: 14 Candidate Starts for CalWood4100\_5: (Start: 14 @5208 has 27 MA's), (29, 5331), (36, 5358), (40, 5388), Gene: Centaur\_4 Start: 2310, Stop: 2624, Start Num: 16 Candidate Starts for Centaur\_4: (Start: 12 @2289 has 3 MA's), (Start: 16 @2310 has 34 MA's), (44, 2517), Gene: Chipper1996\_60 Start: 6253, Stop: 6579, Start Num: 14 Candidate Starts for Chipper1996\_60: (Start: 14 @6253 has 27 MA's), (26, 6343), (31, 6388), (42, 6454), (44, 6460), (48, 6484), (60, 6526), Gene: Chocolat\_6 Start: 6253, Stop: 6579, Start Num: 14 Candidate Starts for Chocolat\_6: (Start: 14 @6253 has 27 MA's), (26, 6343), (31, 6388), (42, 6454), (44, 6460), (47, 6481), (48, 6484), (60, 6526),

Gene: Chubster\_6 Start: 6247, Stop: 6573, Start Num: 14 Candidate Starts for Chubster\_6: (Start: 14 @6247 has 27 MA's), (26, 6337), (31, 6382), (42, 6448), (44, 6454), (47, 6475), (48, 6478), (60, 6520), Gene: Colucci\_6 Start: 6229, Stop: 6546, Start Num: 14 Candidate Starts for Colucci\_6: (Start: 14 @6229 has 27 MA's), (21, 6262), (26, 6316), (27, 6319), (29, 6355), (38, 6406), (39, 6409), (40, 6412), (42, 6427), (44, 6433), (60, 6499), Gene: Conboy\_6 Start: 6253, Stop: 6579, Start Num: 14 Candidate Starts for Conboy\_6: (Start: 14 @6253 has 27 MA's), (26, 6343), (31, 6388), (42, 6454), (44, 6460), (48, 6484), (60, 6526), Gene: Dalmatian\_4 Start: 2357, Stop: 2674, Start Num: 16 Candidate Starts for Dalmatian\_4: (Start: 12 @2336 has 3 MA's), (Start: 16 @2357 has 34 MA's), (17, 2360), (21, 2387), (34, 2495), Gene: DrYang\_6 Start: 6196, Stop: 6501, Start Num: 14 Candidate Starts for DrYang\_6: (Start: 14 @6196 has 27 MA's), (27, 6283), (30, 6322), (39, 6373), (40, 6376), (42, 6391), (44, 6397), (56, 6442), (60, 6463), Gene: Drake55\_4 Start: 2316, Stop: 2630, Start Num: 16 Candidate Starts for Drake55\_4: (Start: 12 @2295 has 3 MA's), (Start: 16 @2316 has 34 MA's), (44, 2523), Gene: Dropshot\_9 Start: 5494, Stop: 5811, Start Num: 11 Candidate Starts for Dropshot\_9: (7, 5215), (8, 5275), (Start: 11 @5494 has 8 MA's), (18, 5527), (22, 5560), (24, 5572), (29, 5644), (61, 5791), Gene: DudeLittle\_4 Start: 2357, Stop: 2674, Start Num: 16 Candidate Starts for DudeLittle\_4: (Start: 12 @2336 has 3 MA's), (Start: 16 @2357 has 34 MA's), (17, 2360), (21, 2387), (34, 2495), Gene: EastWest\_5 Start: 5085, Stop: 5375, Start Num: 16 Candidate Starts for EastWest\_5: (Start: 16 @5085 has 34 MA's), (30, 5208), (44, 5283), (53, 5319), (61, 5355), Gene: Ebony\_3 Start: 2063, Stop: 2365, Start Num: 15 Candidate Starts for Ebony\_3: (Start: 12 @2045 has 3 MA's), (Start: 15 @2063 has 35 MA's), (31, 2183), (34, 2201), (35, 2210), (43, 2267), Gene: Echild\_4 Start: 2337, Stop: 2675, Start Num: 12 Candidate Starts for Echild\_4: (Start: 12 @2337 has 3 MA's), (Start: 16 @2358 has 34 MA's), (17, 2361), (21, 2388), (34, 2496), Gene: EdgarPoe\_6 Start: 6253, Stop: 6579, Start Num: 14 Candidate Starts for EdgarPoe\_6: (Start: 14 @6253 has 27 MA's), (26, 6343), (31, 6388), (42, 6454), (44, 6460), (48, 6484), (60, 6526),

Gene: Equemioh13\_4 Start: 2313, Stop: 2627, Start Num: 16 Candidate Starts for Equemioh13\_4: (Start: 12 @2292 has 3 MA's), (Start: 16 @2313 has 34 MA's), (44, 2520), Gene: Et2Brutus\_3 Start: 2060, Stop: 2362, Start Num: 15 Candidate Starts for Et2Brutus\_3: (Start: 12 @2042 has 3 MA's), (Start: 15 @2060 has 35 MA's), (31, 2180), (34, 2198), (35, 2207), (43, 2264), Gene: Fameo\_4 Start: 2357, Stop: 2674, Start Num: 16 Candidate Starts for Fameo\_4: (10, 2246), (Start: 12 @2336 has 3 MA's), (Start: 16 @2357 has 34 MA's), (17, 2360), (21, 2387), (34, 2495), Gene: Fibonacci\_3 Start: 2060, Stop: 2362, Start Num: 15 Candidate Starts for Fibonacci\_3: (Start: 12 @2042 has 3 MA's), (Start: 15 @2060 has 35 MA's), (31, 2180), (34, 2198), (35, 2207), (43, 2264), Gene: Flare16\_4 Start: 2313, Stop: 2627, Start Num: 16 Candidate Starts for Flare16\_4: (Start: 12 @2292 has 3 MA's), (Start: 16 @2313 has 34 MA's), (44, 2520), Gene: Flaverint\_3 Start: 2057, Stop: 2359, Start Num: 15 Candidate Starts for Flaverint\_3: (Start: 12 @2039 has 3 MA's), (Start: 15 @2057 has 35 MA's), (31, 2177), (34, 2195), (35, 2204), (43, 2261), Gene: Franzy\_5 Start: 5178, Stop: 5459, Start Num: 15 Candidate Starts for Franzy\_5: (Start: 15 @5178 has 35 MA's), (19, 5202), (20, 5208), (29, 5295), (30, 5298), (40, 5352), (44, 5373), (61, 5445), (64, 5454), Gene: Gail\_3 Start: 2082, Stop: 2399, Start Num: 15 Candidate Starts for Gail\_3: (10, 1977), (Start: 12 @2064 has 3 MA's), (Start: 15 @2082 has 35 MA's), (38, 2259), (39, 2262), Gene: Gilberta\_3 Start: 2054, Stop: 2356, Start Num: 15 Candidate Starts for Gilberta\_3: (Start: 12 @2036 has 3 MA's), (Start: 15 @2054 has 35 MA's), (31, 2174), (34, 2192), (35, 2201), (43, 2258), Gene: GravityBall\_5 Start: 5150, Stop: 5470, Start Num: 16 Candidate Starts for GravityBall\_5: (Start: 16 @5150 has 34 MA's), (17, 5153), (30, 5267), (44, 5342), (54, 5381), (59, 5405), Gene: Grekaycon\_5 Start: 5158, Stop: 5448, Start Num: 16 Candidate Starts for Grekaycon\_5: (Start: 16 @5158 has 34 MA's), (27, 5239), (29, 5272), (31, 5278), (44, 5350), (54, 5389), Gene: HarryHoudini\_4 Start: 2316, Stop: 2630, Start Num: 16 Candidate Starts for HarryHoudini\_4: (Start: 12 @2295 has 3 MA's), (Start: 16 @2316 has 34 MA's), (44, 2523),

Gene: Heffalump\_4 Start: 2357, Stop: 2674, Start Num: 16 Candidate Starts for Heffalump\_4: (10, 2246), (Start: 12 @2336 has 3 MA's), (Start: 16 @2357 has 34 MA's), (17, 2360), (21, 2387), (34, 2495), Gene: Hirko\_6 Start: 6777, Stop: 7094, Start Num: 14 Candidate Starts for Hirko\_6: (Start: 14 @6777 has 27 MA's), (26, 6864), (39, 6957), (47, 7002), (57, 7035), (60, 7047), Gene: HumptyDumpty\_6 Start: 6253, Stop: 6579, Start Num: 14 Candidate Starts for HumptyDumpty\_6: (Start: 14 @6253 has 27 MA's), (26, 6343), (31, 6388), (42, 6454), (44, 6460), (47, 6481), (48, 6484), (60, 6526), Gene: Hutc2\_3 Start: 2060, Stop: 2362, Start Num: 15 Candidate Starts for Hutc2\_3: (Start: 12 @2042 has 3 MA's), (Start: 15 @2060 has 35 MA's), (31, 2180), (34, 2198), (35, 2207), (43, 2264), Gene: Insomnia\_3 Start: 2057, Stop: 2359, Start Num: 15 Candidate Starts for Insomnia\_3: (Start: 12 @2039 has 3 MA's), (Start: 15 @2057 has 35 MA's), (31, 2177), (34, 2195), (35, 2204), (43, 2261), Gene: JKerns\_5 Start: 5155, Stop: 5445, Start Num: 16 Candidate Starts for JKerns\_5: (Start: 16 @5155 has 34 MA's), (27, 5236), (31, 5275), (44, 5347), (54, 5386), Gene: JaNo\_6 Start: 6253, Stop: 6579, Start Num: 14 Candidate Starts for JaNo\_6: (Start: 14 @6253 has 27 MA's), (26, 6343), (31, 6388), (42, 6454), (44, 6460), (47, 6481), (48, 6484), (60, 6526), Gene: Jabith\_3 Start: 2057, Stop: 2359, Start Num: 15 Candidate Starts for Jabith\_3: (Start: 12 @2039 has 3 MA's), (Start: 15 @2057 has 35 MA's), (31, 2177), (34, 2195), (35, 2204), (43, 2261), Gene: Jawnski\_5 Start: 5178, Stop: 5459, Start Num: 15 Candidate Starts for Jawnski\_5: (Start: 15 @5178 has 35 MA's), (19, 5202), (20, 5208), (29, 5295), (30, 5298), (40, 5352), (44, 5373), (61, 5445), (64, 5454), Gene: JayCookie\_6 Start: 6253, Stop: 6579, Start Num: 14 Candidate Starts for JayCookie\_6: (Start: 14 @6253 has 27 MA's), (26, 6343), (31, 6388), (42, 6454), (44, 6460), (47, 6481), (48, 6484), (50, 6487), (60, 6526), Gene: Jeeves\_3 Start: 2107, Stop: 2421, Start Num: 15 Candidate Starts for Jeeves\_3: (Start: 12 @2089 has 3 MA's), (Start: 15 @2107 has 35 MA's), (21, 2137), (30, 2224), (44, 2314), (58,

2377),

Gene: Jordan\_5 Start: 5155, Stop: 5445, Start Num: 16 Candidate Starts for Jordan\_5: (Start: 16 @5155 has 34 MA's), (27, 5236), (31, 5275), (44, 5347), (54, 5386), Gene: Joselito\_3 Start: 2057, Stop: 2359, Start Num: 15 Candidate Starts for Joselito\_3: (Start: 12 @2039 has 3 MA's), (Start: 15 @2057 has 35 MA's), (31, 2177), (34, 2195), (35, 2204), (43, 2261), Gene: KBurrousTX\_6 Start: 6280, Stop: 6585, Start Num: 14 Candidate Starts for KBurrousTX\_6: (Start: 14 @6280 has 27 MA's), (27, 6367), (30, 6406), (37, 6433), (40, 6460), (44, 6481), (56, 6526), (60, 6547), Gene: Kabreeze\_6 Start: 6253, Stop: 6579, Start Num: 14 Candidate Starts for Kabreeze\_6: (Start: 14 @6253 has 27 MA's), (26, 6343), (31, 6388), (42, 6454), (44, 6460), (47, 6481), (48, 6484), (60, 6526), Gene: King2\_5 Start: 5178, Stop: 5459, Start Num: 15 Candidate Starts for King2\_5: (Start: 15 @5178 has 35 MA's), (19, 5202), (20, 5208), (29, 5295), (30, 5298), (40, 5352), (44, 5373), (61, 5445), (64, 5454), Gene: Klevey\_5 Start: 5208, Stop: 5516, Start Num: 14 Candidate Starts for Klevey\_5: (Start: 14 @5208 has 27 MA's), (29, 5331), (36, 5358), (40, 5388), (53, 5445), Gene: LeeroyJ\_5 Start: 5150, Stop: 5470, Start Num: 16 Candidate Starts for LeeroyJ\_5: (Start: 16 @5150 has 34 MA's), (17, 5153), (30, 5267), (44, 5342), (54, 5381), (59, 5405), Gene: Lilmac1015\_5 Start: 5208, Stop: 5516, Start Num: 14 Candidate Starts for Lilmac1015\_5: (Start: 14 @5208 has 27 MA's), (29, 5331), (36, 5358), (40, 5388), Gene: Linus\_6 Start: 6250, Stop: 6576, Start Num: 14 Candidate Starts for Linus\_6: (Start: 14 @6250 has 27 MA's), (26, 6340), (31, 6385), (42, 6451), (44, 6457), (47, 6478), (48, 6481), (50, 6484), (60, 6523), Gene: Luchador\_3 Start: 2067, Stop: 2405, Start Num: 12 Candidate Starts for Luchador\_3: (9, 1857), (Start: 12 @2067 has 3 MA's), (Start: 16 @2088 has 34 MA's), (44, 2295), (58, 2358), (62, 2373), Gene: Lucivia\_3 Start: 2054, Stop: 2356, Start Num: 15 Candidate Starts for Lucivia\_3: (Start: 12 @2036 has 3 MA's), (Start: 15 @2054 has 35 MA's), (31, 2174), (34, 2192), (35, 2201), (43, 2258),

Gene: Lymara\_6 Start: 6247, Stop: 6573, Start Num: 14

(Start: 14 @6247 has 27 MA's), (26, 6337), (38, 6427), (39, 6430), (42, 6448), (44, 6454), (47, 6475), (48, 6478), (60, 6520), Gene: MaCh\_3 Start: 2054, Stop: 2356, Start Num: 15 Candidate Starts for MaCh\_3: (Start: 12 @2036 has 3 MA's), (Start: 15 @2054 has 35 MA's), (31, 2174), (34, 2192), (35, 2201), (43, 2258), Gene: Mabel\_3 Start: 2069, Stop: 2371, Start Num: 15 Candidate Starts for Mabel\_3: (Start: 12 @2051 has 3 MA's), (Start: 15 @2069 has 35 MA's), (31, 2189), (34, 2207), (35, 2216), (43, 2273), Gene: Martha\_5 Start: 5158, Stop: 5448, Start Num: 16 Candidate Starts for Martha\_5: (Start: 16 @5158 has 34 MA's), (27, 5239), (29, 5272), (31, 5278), (44, 5350), (54, 5389), Gene: MenE\_13 Start: 5760, Stop: 6080, Start Num: 11 Candidate Starts for MenE\_13: (2, 5292), (3, 5319), (4, 5337), (8, 5541), (Start: 11 @5760 has 8 MA's), (18, 5793), (22, 5826), (24, 5838), (29, 5910), (49, 6012), (61, 6057), (64, 6066), Gene: MiculUcigas\_4 Start: 2313, Stop: 2627, Start Num: 16 Candidate Starts for MiculUcigas\_4: (Start: 12 @2292 has 3 MA's), (Start: 16 @2313 has 34 MA's), (44, 2520), Gene: Mordred\_6 Start: 6253, Stop: 6579, Start Num: 14 Candidate Starts for Mordred\_6: (Start: 14 @6253 has 27 MA's), (26, 6343), (31, 6388), (42, 6454), (44, 6460), (47, 6481), (48, 6484), (60, 6526), Gene: MoyaNatalis\_6 Start: 6253, Stop: 6579, Start Num: 14 Candidate Starts for MoyaNatalis\_6: (Start: 14 @6253 has 27 MA's), (26, 6343), (31, 6388), (42, 6454), (44, 6460), (47, 6481), (48, 6484), (50, 6487), (60, 6526), Gene: Mulciber\_3 Start: 2042, Stop: 2362, Start Num: 12 Candidate Starts for Mulciber\_3: (Start: 12 @2042 has 3 MA's), (Start: 15 @2060 has 35 MA's), (31, 2180), (34, 2198), (35, 2207), (43, 2264), Gene: Munch\_3 Start: 2057, Stop: 2359, Start Num: 15 Candidate Starts for Munch\_3: (Start: 12 @2039 has 3 MA's), (Start: 15 @2057 has 35 MA's), (31, 2177), (34, 2195), (35, 2204), (43, 2261), Gene: NaSiaTalie\_4 Start: 2313, Stop: 2627, Start Num: 16 Candidate Starts for NaSiaTalie\_4: (Start: 12 @2292 has 3 MA's), (Start: 16 @2313 has 34 MA's), (44, 2520), Gene: NathanVaag\_5 Start: 5184, Stop: 5465, Start Num: 15 Candidate Starts for NathanVaag\_5:

Candidate Starts for Lymara\_6:

(Start: 15 @5184 has 35 MA's), (30, 5304), (38, 5352), (40, 5358), (41, 5367), (54, 5418), (61, 5451), Gene: Nergal\_8 Start: 6878, Stop: 7195, Start Num: 15 Candidate Starts for Nergal\_8: (13, 6872), (Start: 15 @6878 has 35 MA's), (Start: 16 @6881 has 34 MA's), (23, 6926), (25, 6935), (28, 6989), (29, 6995), (33, 7016), (35, 7022), (39, 7055), (55, 7118), (63, 7160), Gene: Orange\_3 Start: 2057, Stop: 2359, Start Num: 15 Candidate Starts for Orange\_3: (Start: 12 @2039 has 3 MA's), (Start: 15 @2057 has 35 MA's), (31, 2177), (34, 2195), (35, 2204), (43, 2261), (44, 2264), Gene: Petersenfast\_3 Start: 2060, Stop: 2362, Start Num: 15 Candidate Starts for Petersenfast\_3: (Start: 12 @2042 has 3 MA's), (Start: 15 @2060 has 35 MA's), (31, 2180), (34, 2198), (35, 2207), (43, 2264), Gene: Phonegingi\_9 Start: 5483, Stop: 5809, Start Num: 11 Candidate Starts for Phonegingi\_9: (1, 4913), (3, 5042), (4, 5060), (8, 5264), (Start: 11 @5483 has 8 MA's), (18, 5516), (22, 5549), (24, 5561), (26, 5594), (27, 5597), (33, 5654), (49, 5741), (52, 5747), (61, 5786), (64, 5795), Gene: Piccoletto\_5 Start: 5184, Stop: 5465, Start Num: 15 Candidate Starts for Piccoletto\_5: (Start: 15 @5184 has 35 MA's), (30, 5304), (38, 5352), (40, 5358), (41, 5367), (54, 5418), (61, 5451), Gene: Pickles13\_9 Start: 5631, Stop: 5948, Start Num: 11 Candidate Starts for Pickles13\_9: (1, 5061), (3, 5190), (7, 5352), (Start: 11 @5631 has 8 MA's), (18, 5664), (22, 5697), (24, 5709), (29, 5781), (61, 5928), Gene: Pippa\_5 Start: 5154, Stop: 5477, Start Num: 16 Candidate Starts for Pippa\_5: (Start: 16 @5154 has 34 MA's), (27, 5235), (31, 5274), (54, 5385), Gene: Piro94\_3 Start: 2317, Stop: 2631, Start Num: 16 Candidate Starts for Piro94\_3: (Start: 12 @2296 has 3 MA's), (Start: 16 @2317 has 34 MA's), (44, 2524), Gene: Prairie\_5 Start: 5208, Stop: 5516, Start Num: 14 Candidate Starts for Prairie\_5: (Start: 14 @5208 has 27 MA's), (29, 5331), (36, 5358), (40, 5388), Gene: PrincessTrina\_6 Start: 6253, Stop: 6579, Start Num: 14 Candidate Starts for PrincessTrina\_6: (Start: 14 @6253 has 27 MA's), (26, 6343), (31, 6388), (42, 6454), (44, 6460), (47, 6481), (48, 6484), (50, 6487), (60, 6526), Gene: QueenB2\_4 Start: 2357, Stop: 2674, Start Num: 16 Candidate Starts for QueenB2\_4: (10, 2246), (Start: 12 @2336 has 3 MA's), (Start: 16 @2357 has 34 MA's), (17, 2360), (21, 2387), (34, 2495),

Gene: Retro23\_4 Start: 2357, Stop: 2674, Start Num: 16 Candidate Starts for Retro23\_4: (Start: 12 @2336 has 3 MA's), (Start: 16 @2357 has 34 MA's), (17, 2360), (21, 2387), (34, 2495), Gene: RosiePosie\_6 Start: 6253, Stop: 6579, Start Num: 14 Candidate Starts for RosiePosie\_6: (Start: 14 @6253 has 27 MA's), (26, 6343), (31, 6388), (42, 6454), (44, 6460), (47, 6481), (48, 6484), (60, 6526), Gene: Salz\_3 Start: 2057, Stop: 2359, Start Num: 15 Candidate Starts for Salz\_3: (Start: 12 @2039 has 3 MA's), (Start: 15 @2057 has 35 MA's), (31, 2177), (34, 2195), (35, 2204), (43, 2261), Gene: Scavito\_6 Start: 6253, Stop: 6579, Start Num: 14 Candidate Starts for Scavito\_6: (Start: 14 @6253 has 27 MA's), (26, 6343), (31, 6388), (42, 6454), (44, 6460), (47, 6481), (48, 6484), (60, 6526), Gene: Shade\_5 Start: 5155, Stop: 5445, Start Num: 16 Candidate Starts for Shade\_5: (Start: 16 @5155 has 34 MA's), (27, 5236), (31, 5275), (44, 5347), (54, 5386), Gene: Sham4\_3 Start: 2060, Stop: 2362, Start Num: 15 Candidate Starts for Sham4\_3: (Start: 12 @2042 has 3 MA's), (Start: 15 @2060 has 35 MA's), (31, 2180), (34, 2198), (35, 2207), (43, 2264), Gene: Sicarius2\_5 Start: 5199, Stop: 5504, Start Num: 15 Candidate Starts for Sicarius2\_5: (Start: 15 @5199 has 35 MA's), (44, 5400), (53, 5436), (61, 5472), Gene: Snape\_3 Start: 2063, Stop: 2365, Start Num: 15 Candidate Starts for Snape\_3: (Start: 12 @2045 has 3 MA's), (Start: 15 @2063 has 35 MA's), (31, 2183), (34, 2201), (35, 2210), (43, 2267), Gene: Sonny\_5 Start: 5155, Stop: 5445, Start Num: 16 Candidate Starts for Sonny\_5: (Start: 16 @5155 has 34 MA's), (27, 5236), (31, 5275), (44, 5347), (54, 5386), Gene: SororFago\_3 Start: 2085, Stop: 2402, Start Num: 15 Candidate Starts for SororFago\_3: (5, 1758), (6, 1776), (9, 1857), (Start: 12 @2067 has 3 MA's), (Start: 15 @2085 has 35 MA's), (27, 2163), (44, 2292), (58, 2355), (62, 2370), Gene: StevieBAY\_5 Start: 5150, Stop: 5470, Start Num: 16 Candidate Starts for StevieBAY\_5: (Start: 16 @5150 has 34 MA's), (17, 5153), (30, 5267), (44, 5342), (54, 5381), (59, 5405), Gene: TaeYoung\_5 Start: 5158, Stop: 5448, Start Num: 16 Candidate Starts for TaeYoung\_5: (Start: 16 @5158 has 34 MA's), (27, 5239), (29, 5272), (31, 5278), (44, 5350), (54, 5389),

Gene: Timinator\_5 Start: 5150, Stop: 5470, Start Num: 16 Candidate Starts for Timinator\_5: (Start: 16 @5150 has 34 MA's), (17, 5153), (30, 5267), (44, 5342), (54, 5381), (59, 5405),

Gene: Timothy\_3 Start: 2057, Stop: 2359, Start Num: 15 Candidate Starts for Timothy\_3: (Start: 12 @2039 has 3 MA's), (Start: 15 @2057 has 35 MA's), (31, 2177), (34, 2195), (35, 2204), (43, 2261),

Gene: TinyTimmy\_3 Start: 2057, Stop: 2359, Start Num: 15 Candidate Starts for TinyTimmy\_3: (Start: 12 @2039 has 3 MA's), (Start: 15 @2057 has 35 MA's), (31, 2177), (34, 2195), (35, 2204), (43, 2261),

Gene: Tophat\_6 Start: 6253, Stop: 6579, Start Num: 14 Candidate Starts for Tophat\_6: (Start: 14 @6253 has 27 MA's), (26, 6343), (31, 6388), (42, 6454), (44, 6460), (48, 6484), (60, 6526),

Gene: Updawg\_4 Start: 2313, Stop: 2627, Start Num: 16 Candidate Starts for Updawg\_4: (Start: 12 @2292 has 3 MA's), (Start: 16 @2313 has 34 MA's), (44, 2520),

Gene: Vibaki\_7 Start: 7199, Stop: 7516, Start Num: 14 Candidate Starts for Vibaki\_7: (Start: 14 @7199 has 27 MA's), (26, 7286), (39, 7379), (47, 7424), (57, 7457), (60, 7469),

Gene: Warren\_10 Start: 5673, Stop: 5990, Start Num: 11 Candidate Starts for Warren\_10: (1, 5103), (3, 5232), (4, 5250), (8, 5454), (Start: 11 @5673 has 8 MA's), (18, 5706), (22, 5739), (24, 5751), (29, 5823), (49, 5925), (61, 5970),

Gene: WideWale\_4 Start: 2313, Stop: 2627, Start Num: 16 Candidate Starts for WideWale\_4: (Start: 12 @2292 has 3 MA's), (Start: 16 @2313 has 34 MA's), (44, 2520),

Gene: Wyborn\_5 Start: 5205, Stop: 5510, Start Num: 15 Candidate Starts for Wyborn\_5: (Start: 15 @5205 has 35 MA's), (37, 5358), (44, 5406), (53, 5442), (57, 5460), (61, 5478),

Gene: Zartrosa\_5 Start: 5155, Stop: 5445, Start Num: 16 Candidate Starts for Zartrosa\_5: (Start: 16 @5155 has 34 MA's), (27, 5236), (31, 5275), (44, 5347), (54, 5386),